# Prostsze dwa koła **(dwa-kola-easy)**

Limit pamieci: 32 MB Limit czasu: 0.50 s

Dość dawno temu (przy okazji sparingu ósmego) Jasio umieszczał dwa koła wewnątrz wielokąta wy-pukłego. Niestety, nikt nie był w stanie mu pomóc z tym zadaniem<sup>[1](#page-0-0)</sup>. Dlatego Jasio zajmuje się teraz łatwiejszym problemem, aby znowu mógł Cię poprosić o pomoc.

Ponownie Jasio umieszcza dwa koła, jednak tym razem wewnątrz prostokąta. Jasio nie pyta jak umieścić w prostok acie te koła, on już je umieścił. Co wiecej, zrobił to nawet dobrze: koła nie przecinają się, ani nawet nie dotykają. Jasio pokazał Ci swoje dzieło w formie ASCII arta. Czy potrafisz powiedzieć mu jakie są współrzędne środków jego kół? Możesz założyć, że wszystkie te wartości sa całkowite tak samo jak promienie kół.

Napisz program, który: wczyta rysunek Jasia zawierający dwa koła, wyznaczy współrzędne środków oraz promienie kół i wypisze wynik na standardowe wyjście.

# **Wejscie ´**

W pierwszym wierszu wejścia znajdują się dwie liczby naturalne  $N$  oraz  $M$  określające liczbę wierszy oraz kolumn rysunku Jasia. Kolejne N wierszy zawiera po M znaków . (kropka) lub # (hasz). Znak # (hasz) reprezentuje punkt kratowy należący do koła, zaś. (kropka) reprezentuje punkt kratowy poza kołem.

Współrzędne  $x$  (odcięte) układu rosną od lewej do prawej od 0 do  $M - 1$  włącznie. Współrzędne  $y$  (rzędne) układu rosną od dołu do góry od 0 do  $N - 1$  włącznie.

# **Wyjscie ´**

Program powinien wypisać dwa wiersze. Każdy ma zawierać informacje o jednym z kół na rysunku Jasia. Opis każdego koła ma składać się z dwóch liczb naturalnych  $x_i, \, y_i$  oddzielonych pojedynczym odstępem. Mają to być współrzędne  $\left(x_i, y_i\right)$  środka  $i$ -tego koła.

Kolejność wypisywania punktów może być dowolna.

### **Ograniczenia**

 $1 \le N, M \le 1000.$ 

### **Przykład**

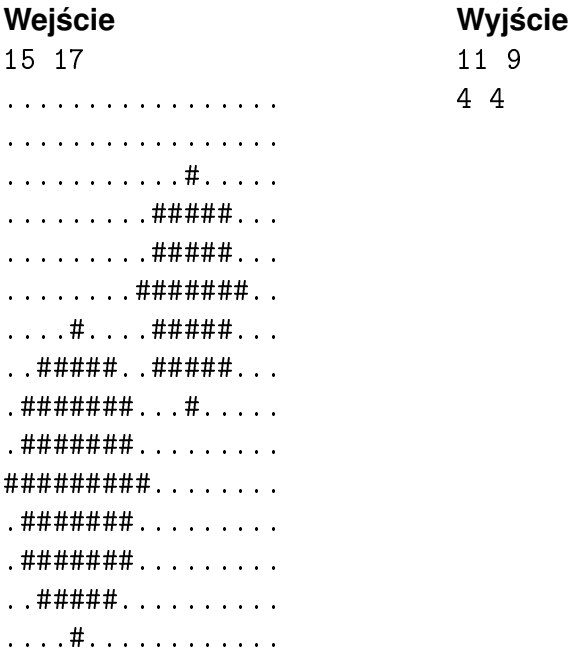

<span id="page-0-0"></span><sup>1</sup>Wszystkie zgłoszenia do tego zadania (było ich niewiele) zostały ocenione na 0 punktów.